Algorithmes au programme d'IPT

# **Table des matières**

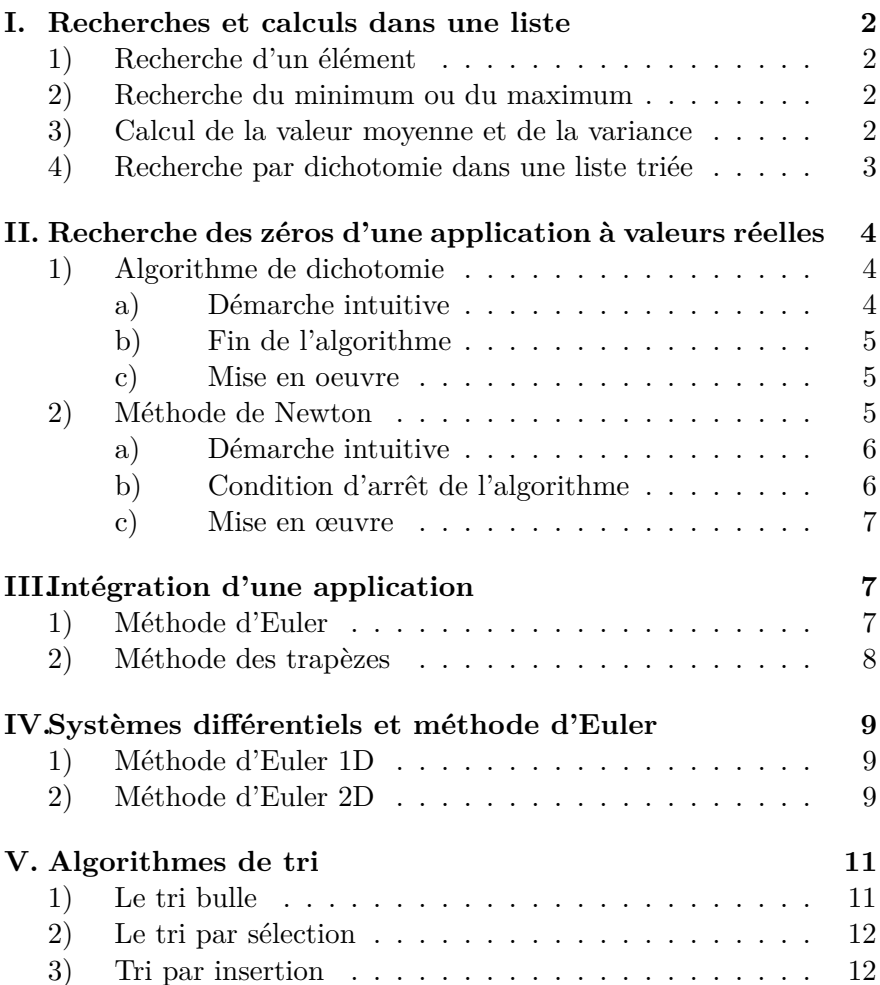

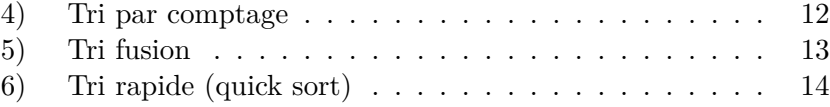

# **I. Recherches et calculs dans une liste**

### **1) Recherche d'un élément**

Soit L une liste : chaque élément de L peut être accédé en lecture comme en écriture par son indice i∈  $[0, n-1]$ . Ainsi : L[i] représente l'élément d'indice i.

Nous souhaitons savoir si un objet *x* est élément de L. Pour cela, on peut parcourir toute la liste jusqu'à rencontrer (ou non) *x*. Voici ce que cela donne, sous la forme d'une fonction Python qui retourne True ou False selon que *x* appartient ou non à L. On suppose que L contient au moins 1 élément.

#### **Recherche dans une liste**

 def appartientListe(L, x) :  $n = len(L)$  $3 \t i = 0$  while  $i < n$ : if  $L[i] == x$ : return True  $7 \t i += 1$ return False

### **2) Recherche du minimum ou du maximum**

Faisons-le pour le maximum. On suppose que les éléments de la liste L obéissent à une relation d'ordre total. L'idée est de définir une variable max contenant initialement L[0] (premier élément de la liste). On parcourt ensuite toute la liste et, à chaque fois qu'on rencontre un élément x > max, on met sa valeur dans max.

**Recherche du plus grand élément** (On suppose que L contient au moins 1 élément)

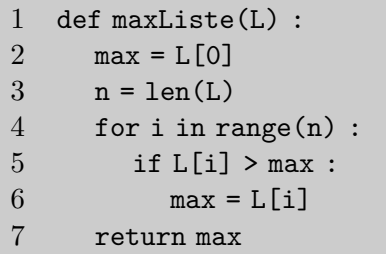

**Exercice** : écrire la fonction de recherche du plus petit élément de L.

### **3) Calcul de la valeur moyenne et de la variance**

Étant donné une liste de *N* nombres *x*0, *x*1, ..., *xN*−1, nous pouvons définir la valeur moyenne *m* ainsi que la variance *V* par :

$$
m = \frac{1}{N} \sum_{i=0}^{N-1} x_i
$$
 et  $V = \frac{1}{N} \sum_{i=0}^{N-1} (x_i - m)^2$ 

En développant le carré :  $(x_i - m)^2 = x_i^2 - 2x_i m + m^2$  et en notant que :

$$
\sum_{i=0}^{N-1} (x_i^2 - 2x_i m + m^2) = \left(\sum_{i=0}^{N-1} x_i^2\right) - 2Nm^2 + Nm^2 = \left(\sum_{i=0}^{N-1} x_i^2\right) - Nm^2
$$

il vient :

$$
V = \frac{1}{N} \left( \sum_{i=0}^{N-1} x_i^2 \right) - m^2
$$

Les deux fonctions moyenne(L) et variance(L) calculent et renvoient la valeur moyenne et la variance d'une liste de nombres qu'on lui passe en paramètre :  $L = \lceil x0, x1, \ldots, xN \rceil$ .

### **Calcul de la valeur moyenne**

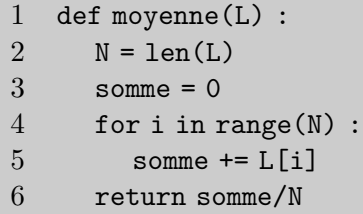

#### **Calcul de la variance**

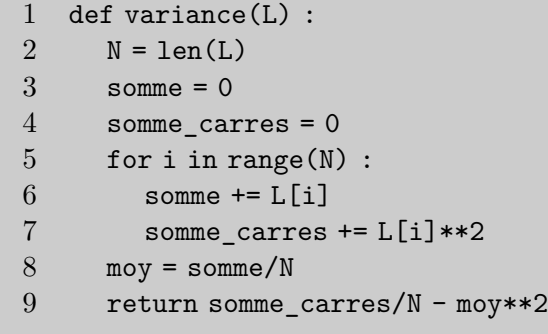

### **4) Recherche par dichotomie dans une liste triée**

Soit  $L = [x_0, x_1, ..., x_{n-1}]$  une liste de nombres triés et rangés par valeurs croissantes :  $x_0 \leq x_1 \leq \ldots \leq x_{n-1}$ . Nous souhaitons savoir si un nombre *x* appartient à cette liste en utilisant le principe de la recherche dichotomique.

Cette recherche est basée sur le principe suivant, en notant *L*[*p...q*] une sous-liste de *L* qui commence à l'indice *p* et finit à l'indice *q* :

• Calculer l'indice  $m = (p+q)/2$  situé au milieu de la sous-liste.

- Si  $x == L[m]$ , c'est gagné!
- Sinon si  $x < L[m]$ , chercher *x* dans la sous-liste  $L[p...m-1]$ .
- Sinon (dans ce cas  $x > L[m]$  forcément), chercher *x* dans la sousliste  $L[m + 1...q]$ .

On peut rédiger cet algorithme de façon itérative ou récursive. Le voici programmé sous la forme de deux fonctions qui prennent en paramètre la liste triée L, les deux indices p et q ainsi que le nombre x dont on veut savoir s'il appartient à L. Ces fonctions renvoient True ou False. Si on veut faire la recherche dans toute la liste L, il suffit d'appeler ces fonctions avec  $p = 0$  et  $q = n - 1$ .

**Recherche par dichotomie dans une liste triée (version itérative)**

```
1 def recherche dicho it(L, p, q x) :
 2 \qquad \text{min} = \text{p}3 max = q
 4 while min \leq max :
 5 m = (min + max) // 26 if x = L[m]:
 7 return True
8 elif x < L[m]:
9 \qquad \qquad \text{max} = \text{m} - 110 else :
11 min = m + 1
12 return False
```
En voici maintenant la version récursive :

**Recherche par dichotomie dans une liste triée (version récursive)**

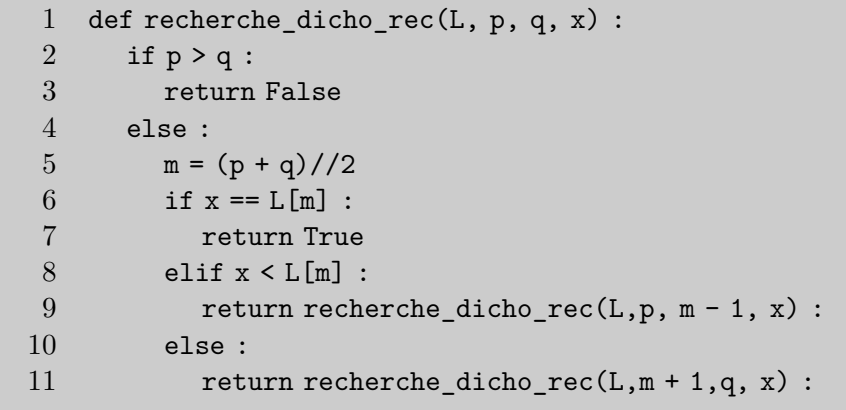

# **II. Recherche des zéros d'une application à valeurs réelles**

Soit  $f: I = [a, b] \longrightarrow \mathbb{R}$  une applications réelle  $(a > b)$ , continue sur *I* et admettant au moins une valeur  $c \in [a, b]$  telle que  $f(c) = 0$ . Quitte à choisir correctement *a* et *b*, nous allons supposer qu'il existe **un et un seul réel**  $c \in [a, b]$  tel que  $f(c) = 0$  : le réel  $c$  est un zéro de l'application *f*.

Deux algorithmes permettant de trouver *c* sont au programme des classes préparatoires : *l'algorithme de dichotomie* et *l'algorithme de Newton*.

### **1) Algorithme de dichotomie**

### **a) Démarche intuitive**

**Prérequis** : l'application *f* doit vérifier  $f(a) \times f(b) < 0$ , c'est à dire que  $f(a)$  et  $f(b)$  sont de signes opposés.

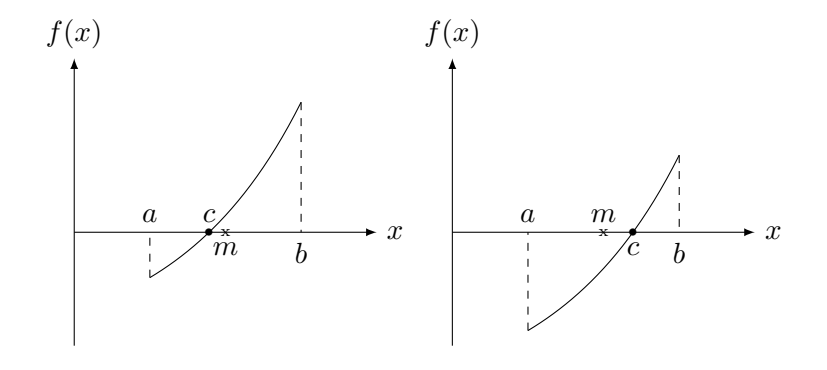

Figure 1 –

Considérons le point milieu  $m = (a + b)/2$  de *a* et *b*.

- Sur la Figure 1 à gauche nous avons  $f(a) \times f(m) < 0$  et nous resserrons l'intervalle de recherche en prenant comme nouvelle valeur de  $b : b_1 = m$  sans rien changer à  $a : a_1 = a$ .
- Sur la Figure 1 à droite nous avons au contraire  $f(a) \times f(m) > 0$ et c'est la valeur de *a* qui change et devient *a*<sup>1</sup> = *m* tandis que celle de *b* ne change pas :  $b_1 = b$ .
- On recommence ensuite avec l'intervalle  $[a_1, b_1]$  et on pose  $m =$  $(a_1 + b_1)/2$ . À nouveau, si  $f(a_1) \times f(m) < 0$  nous définissons  $b_2 = m$  et  $a_2 = a_1$  et si  $f(a) \times f(m) > 0$  nous posons  $a_2 = m$  et  $b_2 = b_1$ .

On voit que cela permet de définir deux suites  $(a_n)$  et  $(b_n)$  qui encadrent *c* et se rapprochent progressivement de sa valeur. En d'autres termes :

$$
\lim a_n = \lim b_n = c
$$

De façon générale, le principe de calcul des suites  $(a_n)$  et  $(b_n)$  se fait par récurrence selon le schéma :

$$
m = \frac{a_n + b_n}{2} \quad \text{et} \quad (a_{n+1}, b_{n+1}) = \begin{cases} (a_n, m) & \text{si} \quad f(a_n) \times f(m) < 0 \\ (m, b_n) & \text{si} \quad f(a_n) \times f(m) > 0 \end{cases}
$$

#### **b) Fin de l'algorithme**

Si  $f(m) == 0$  c'est terminé mais cela est très improbable avec des nombres flottants.

La condition d'arrêt se fait grâce à une précision représentée par un flottant  $\varepsilon > 0$ . Il y a deux façons d'écrire cette condition d'arrêt :

1. Soit la condition porte sur la fonction *f* elle-même. En effet, la suite  $(c_n)$  telle que  $\forall n \in \mathbb{N}$ ,  $c_n = (a_n + b_n)/2$  est convergente de limite *c*. La continuité de *f* implique alors que la suite  $(f(c_n))$ converge vers  $f(c) = 0$ .

Nous arrêtons donc le calcul des *a<sup>n</sup>* et *b<sup>n</sup>* à partir du rang *N* qui vérifie :

$$
\left| f\left(\frac{a_N + b_N}{2}\right) \right| < \varepsilon
$$

2. Soit la condition porte sur la longueur de l'intervalle  $[a_n, b_n]$  et le processus s'arrête à partir du rang *N* tel que :

$$
|b_N - a_N| < \varepsilon
$$

#### **c) Mise en oeuvre**

**Recherche par dichotomie du zéro d'une fonction**

```
def rechercheDichoZero(f, a, b, epsilon) :
  min = amax = bwhile (max - min) > epsilon:
     m = (max + min)/2if f(m) == 0 :
        return m
     elif f(min)*f(m) > 0:
        min = melse :
        max = mreturn (min+max)/2
```
### **2) Méthode de Newton**

On suppose que l'application  $f$  est de classe  $C^1$  sur un intervalle  $I = [a, b]$  de  $\mathbb{R}$  (*b* > *a*) et on se place dans le cas où il existe un unique réel  $c \in [a, b]$  tel que :

$$
f(c) = 0 \quad \text{et} \quad f'(c) \neq 0
$$

Quitte à restreindre l'intervalle *I*, nous allons supposer de plus que la dérivée  $f'$  garde un signe constant sur *I*.

#### **a) Démarche intuitive**

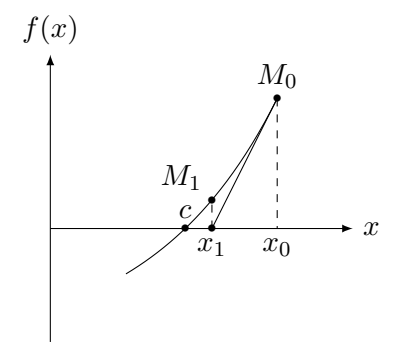

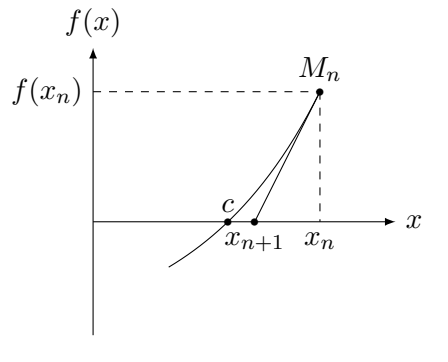

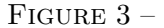

de la tangente en *M<sup>n</sup>* est :

$$
y = f'(x_n)(x - x_n) + f(x_n)
$$

Celle-ci coupe l'axe des abscisses lorsque  $x = x_{n+1}$ , solution de :

$$
0 = f'(x_n)(x_{n+1} - x_n) + f(x_n) \iff \left| x_{n+1} = x_n - \frac{f(x_n)}{f'(x_n)} \right|
$$

### **b) Condition d'arrêt de l'algorithme**

Il existe deux façons d'arrêter l'algorithme, lorsque *x<sup>n</sup>* sera suffisamment proche de *c* grâce à un nombre flottant *ε* qui donne la précision du calcul :

1. Si une suite  $(x_n)$  converge, alors elle vérifie le critère de Cauchy qui donne comme cas particulier :

$$
\forall \, \varepsilon \in \mathbb{R}_+^*, \exists N \in \mathbb{N}, \ \forall \, n \geqslant N, \ |x_{n+1} - x_n| < \varepsilon
$$

En se basant sur ce schéma, on se donne un flottant *ε >* 0 et on décide d'arrêter l'algorithme dès qu'on a atteint le plus petit entier naturel *N* vérifiant  $|x_{N+1} - x_N| < \varepsilon$ .

### Figure 2 –

Prenons un point  $M_0$  d'abscisse  $x_0$  et tracons la tangente en ce point à la courbe représentative de *f*. Cette droite tangente coupe l'axe des abscisses en  $x_1$  qui est l'abscisse du point  $M_1$ . Nous constatons que *x*<sup>1</sup> s'est rapproché de *c* (Figure 2).

En recommençant la même opération avec le point *M*1, nous traçons la tangente à la courbe en *M*<sup>1</sup> et celle-ci coupe l'axe des abscisses en *x*<sup>2</sup> (non dessiné sur la Figure 2 pour que celle-ci soit lisible) qui est encore plus proche de *c*.

De proche en proche, nous pouvons construire ainsi une suite  $(x_n)$ telle que  $x_{n+1}$  soit l'intersection avec l'axe des abscisses de la tangente à la courbe au point *M<sup>n</sup>* d'abscisse *xn*. Cette suite (*xn*) est alors convergente, de limite *c*.

Quelle est alors la relation générale entre  $x_{n+1}$  et  $x_n$ ? L'équation

2. Une autre façon de raisonner est de considérer la suite  $f(x_n)$  qui tend vers 0. En effet,  $f$  étant continue et  $(x_n)$  ayant pour limite *c*, la suite  $[f(x_n)]$  est convergente, de limite  $f(c) = 0$ . Ainsi, pour tout réel  $\varepsilon > 0$ , il existe un entier naturel *N* tel que :

$$
\forall n \geqslant N, |f(x_n)| < \varepsilon
$$

Cela permet de trouver un autre critère de terminaison de l'algorithme : on se donne  $\varepsilon > 0$  et on arrête l'algorithme dès qu'on a trouvé un entier naturel *N* tel que  $|f(x_N)| < \varepsilon$ .

#### **c) Mise en œuvre**

f représente la fonction et fd sa dérivée.

```
1 def newton(f, fd, x0, epsilon) :
2 x = x03 y = x0 - f(x0)/f d(x0)4 while abs(y - x) > epsilon :
5 x = y6 y = x - f(x)/f d(x)7 return y
```
ou bien

1 def newton(f, fd, x0, epsilon) : 2  $x = x0$ 3 while abs( $f(x)$ ) > epsilon : 4  $x = x - f(x)/f d(x)$ 5 return y

#### MP1 Janson de Sailly Algorithmes à connaître pour les concours

## **III. Intégration d'une application**

Soit  $f: I = [a, b] \longrightarrow \mathbb{R}$  une application à valeurs réelles, continue sur l'intervalle fermé borné  $I = [a, b]$  ( $b > a$ ). On sait que  $f$  est alors intégrable sur *I*. On expose dans cette section deux méthodes au programme des CPGE qui permettent de calculer :

$$
J = \int_{a}^{b} f(x) \, \mathrm{d}x
$$

de façon approchée : la **méthode d'Euler** et la **méthode des trapèzes**.

Nous commençons par créer une subdivision régulière  $(a_i)_{0 \le i \le n}$  de l'intervalle [*a, b*], de sorte que :

$$
a_i = a + i \frac{b - a}{n}
$$

Nous aurons donc  $a_0 = a$  et  $a_n = b$ .

### **1) Méthode d'Euler**

 $\overline{a}$ 

Dans la méthode d'Euler, sur chaque intervalle fermé  $[a_i, a_{i+1}]$  on remplace *f* par l'application constante  $g_i: x \mapsto f(a_i)$ . On calcule :

$$
\int_{a_i}^{a_{i+1}} f(x) dx \approx f(a_i) \times (a_{i+1} - a_i) = f(a_i) \frac{b-a}{n}
$$

Une valeur approchée de *J* est donc :

$$
J = \sum_{i=0}^{n-1} \int_{a_i}^{a_{i+1}} f(x) dx \approx \frac{b-a}{n} \sum_{i=0}^{n-1} f(a_i)
$$

**Mise en oeuvre** : on suppose que  $n > 2$  :

```
1 def intEuler(f, a, b, n) :
2 somme = 03 for i in range(n) :
4 x = a + i * (b - a) / n5 somme = somme + f(x)6 J = (b - a)/n * somme
7 return J
```
### **2) Méthode des trapèzes**

Dans la méthode des trapèzes, sur chaque intervalle fermé  $[a_i, a_{i+1}],$ on remplace  $f$  par l'application affine  $g_i$  qui relie les points  $(a_i, f(a_i))$ et  $(a_{i+1}, f(a_{i+1}))$ .

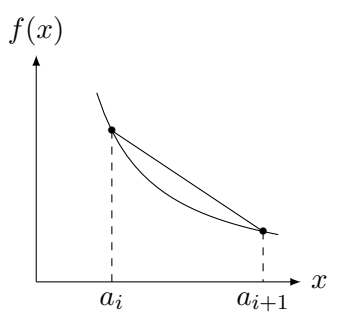

Figure 4 –

On calcule facilement :

$$
\int_{a_i}^{a_{i+1}} g_i(x) dx = \frac{f(a_i) + f(a_{i+1})}{2} \times (a_{i+1} - a_i) = \frac{f(a_i) + f(a_{i+1})}{2} \frac{b - a}{n}
$$

(il s'agit en fait de l'air du trapèze). Une valeur approchée de *J* est donc :

$$
\overline{J} = \sum_{i=0}^{n-1} \int_{a_i}^{a_{i+1}} g_i(x) dx = \frac{b-a}{n} \sum_{i=0}^{n-1} \frac{f(a_i) + f(a_{i+1})}{2}
$$

$$
= \frac{b-a}{n} \left[ \frac{f(a) + f(b)}{2} + f(a_1) + \dots + f(a_{n-1}) \right]
$$

On peut démontrer le résultat suivant, qui donne un majorant de l'erreur commise en remplaçant *J* par *J* :

### **Majoration de l'erreur**

$$
M
$$
 désignant un majorant de  $|f''|$  sur  $[a,b]$  nous avons : 
$$
|J-\overline{J}|\leqslant \frac{M\,(b-a)^3}{12n^2}
$$

**Mise en oeuvre** : on suppose *n >* 2

 def intTrapeze(f, a, b, n) : 2 somme =  $(f(a) + f(b)) / 2$  for i in range $(1, n)$ :  $x = a + i * (b-a)/n$  somme = somme +  $f(x)$  $J = (b - a)/n *$  somme 7 return J

## **IV. Systèmes différentiels et méthode d'Euler**

On cherche la solution approchée d'un système différentiel de la forme :

$$
\left\{\begin{array}{lll}\ny'(t) &=& f(t, y(t))\\y(t_0) &=& y_0\end{array}\right.
$$

où *y* <sup>0</sup> désigne la dérivée d'une application *y*. Il s'agit d'un système différentiel du premier ordre puisque seule la dérivée première  $y'$  intervient.

### **1) Méthode d'Euler 1D**

Nous supposons que nous cherchons une solution  $y : t \longrightarrow y(t)$ définie sur un intervalle  $I = [t_0, t_F]$   $(t_F > t_0)$ , de sorte que :

$$
\forall t \in I, y'(t) = f(t, y(t)) \text{ et } y(t_0) = y_0 \text{ (condition initiale)}
$$

où *y*<sup>0</sup> est donné.

Tout comme dans la section "Intégration", on considère une subdivision régulière  $(t_i)_{0\leq i\leq n}$  de l'intervalle *I* de sorte que :

$$
t_i = t_0 + ih
$$

où *h* est le **pas** de cette subdivision.

En intégrant l'équation du système différentiel sur l'intervalle  $[t_{i-1}, t_i]$  (en supposant bien sûr que  $i \ge 1$ ), nous pouvons écrire :

$$
y(t_i) - y(t_{i-1}) = \int_{t_{i-1}}^{t_i} y'(t) dt = \int_{t_{i-1}}^{t_i} f(t, y(t)) dt
$$

Dans la méthode d'Euler explicite, on calcule l'intégrale de l'équation de façon approchée en remplaçant *f*(*t, y*(*t*)) par sa valeur sur la borne inférieure de l'intégrale, c'est à dire en *ti*−1. On obtient alors :

$$
y(t_i) - y(t_{i-1}) = f(t_{i-1}, y(t_{i-1})) \times (t_i - t_{i-1}) = f(t_{i-1}, y(t_{i-1})) \times h
$$

On transforme donc le système différentiel en une équation de récurrence en posant  $y_i = y(t_i)$  et  $y_0 = y(t_0)$ :

$$
y_i = y_{i-1} + f(t_{i-1}, y_{i-1}) \times h
$$

**Mise en oeuvre** : la fonction euler1D prend en paramètre la fonction f caractéristique du système différentiel (à définir dans le fichier du programme) et renvoie deux listes :

- 1. La liste Dates =  $[t0, t1, ..., tn]$  où  $t_F h < tn \leq t_F$ .
- 2. La liste des valeurs approchées  $Y = [y0, y1, \ldots, yn]$  du système différentiel aux dates  $t_0, t_1, ..., t_n$ .

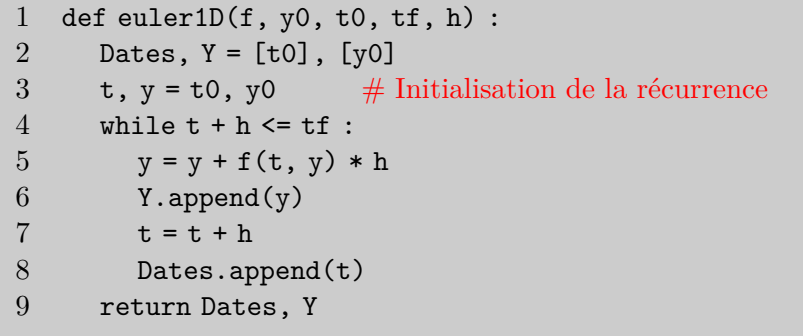

### **2) Méthode d'Euler 2D**

Nous allons développer l'exemple suivant :

$$
y''(t) + y'(t)\sin[y(t)] = t
$$

où *y* : *t* → *y*(*t*) est une application définie sur [ $t_0, t_f$ ]. Nous recherchons donc la solution de cette équation différentielle vérifiant les conditions initiales  $y(t_0) = y_0$  et  $y'(t_0) = v_0$  données. Par la suite

nous allons poser  $v = y'$  (fonction vitesse), ce qui permet de définir le système différentiel suivant :

$$
\begin{cases}\ny'(t) = v(t) \\
v'(t) = t - v(t)\sin[y(t)] = f(t, y(t), v(t))\n\end{cases} (*)
$$

On introduit à nouveau une subdivision régulière  $(t_i)_{0 \le i \le n}$  de l'intervalle  $[t_0, t_f]$ , avec un pas de temps *h*, de sorte que :

$$
t_i = t_0 + ih
$$

En intégrant le système différentiel (∗) sur l'intervalle [*ti*−1*, t<sup>i</sup>* ] nous pouvons écrire :

$$
y(t_i) - y(t_{i-1}) = \int_{t_{i-1}}^{t_i} v(t) dt \quad \text{et} \quad v(t_i) - v(t_{i-1}) = \int_{t_{i-1}}^{t_i} f(t, y(t), v(t)) dt
$$

Tout comme dans la section (1), la méthode d'Euler explicite consiste à évaluer les deux intégrales de façon approchée en remplaçant les fonctions sous les intégrales par leur valeur sur les bornes inférieures. En posant  $y_i = y(t_i)$  et  $v_i = v(t_i)$  on obtient :

 $y_i = y_{i-1} + v_{i-1} \times h$  et  $v_i = v_{i-1} + f(t_{i-1}, y_{i-1}, v_{i-1}) \times h$ 

Connaissant l'expression de  $f : (t, y, v) \rightarrow f(t, y, v)$ , les valeurs de *y<sup>i</sup>* et *v<sup>i</sup>* au rang *i* se calculent de proche en proche à l'aide d'une récurrence croisée donnée par les deux équations ci-dessus et comptetenu des conditions initiales  $y(t_0) = y_0$  et  $v(t_0) = v_0$ .

from math import sin def f(t,y,v) : return t - v \* sin(y) def euler2D(f,y0,v0,t0,tf,h) : Dates,Y,V = [t0], [y0], [v0] t,y,v = t0,y0,v0 while t + h <= tf : y, v = y + v\*h, v + f(t,y,v)\*h t = t + h Dates.append(t) Y.append(y) V.append(v) return Dates, Y, V

# **V. Algorithmes de tri**

Les algorithmes de tris sont fondamentaux. On dispose d'une liste *L* de *n* éléments qui peuvent être des entiers, des réels ou, plus généralement, toute collection de valeurs sur lesquelles on peut définir une relation d'ordre totale.

### **Entrée** : la liste L

**Sortie** : une liste contenant les mêmes éléments que L mais ordonnés du plus petit au plus grand (ou, alternativement,T du plus grand au plus petit).

#### **Définitions**

On dit que le tri est :

- **en place** si et seulement s'il lit et écrit directement dans la liste L. Ce type de tri utilise peu de mémoire supplémentaire.
- **stable** si et seulement si lorsqu'il rencontre des éléments égaux dans la liste L, il les restitue dans le même ordre dans la liste triée.
- **interne** (resp. **externe**) si et seulement si les données à trier ne sont chargées que dans la mémoire vive de l'ordinateur (resp. la mémoire de masse, disque dur par exemple, est utilisée pour stocker les donnée lorsqu'elle sont trop volumineuses).

### **1) Le tri bulle**

La liste L est parcourue à partir de son premier élément. Chaque élément est comparé à son successeur et, s'il est plus grand, on les échange. On continue jusqu'à atteindre la fin de la liste. À la fin de cette étape, le plus grand élément de la liste se trouve donc en dernière position.

On recommence tout le processus précédent avec la liste L[0:n-1] ne comprenant que les *n* − 1 premiers éléments, ..., et ainsi de suite. Exemple avec  $L = [9, 6, 1, 4]$ 

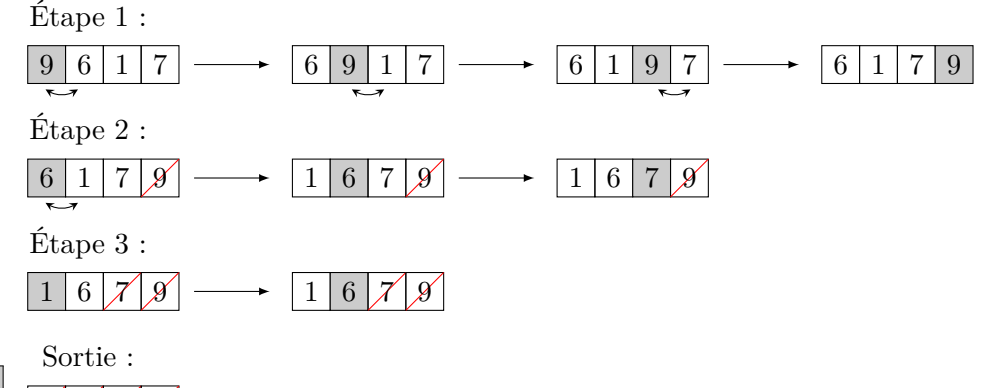

# $\chi$  6 7 8

Son implémentation est simple et fait appel à deux boucles imbriquées.

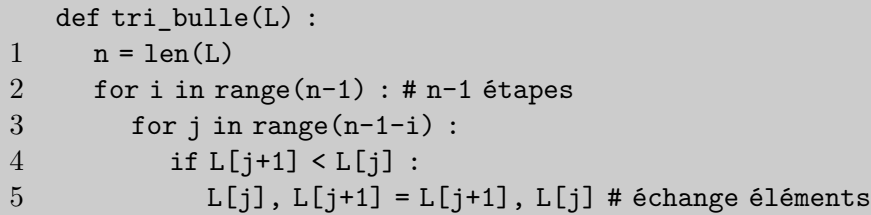

Ce tri est en place et il est stable (ce dernier point étant dû à l'inégalité stricte dans if L[j+1] < L[j]).

### **Complexité temporelle :**

L'instruction ligne 1 est  $O(n)$ . En supposant que les lignes 4 et 5 s'exécutent à temps constant *c*, la complexité temporelle des deux boucles for est :

$$
\sum_{i=0}^{n-2} \sum_{j=0}^{n-2-i} c = c \times \sum_{i=0}^{n-2} (n-1-i) = c \times \left\{ (n-1)^2 - \frac{(n-1)(n-2)}{2} \right\}
$$
  

$$
\approx \frac{c}{2} n^2 = O(n^2)
$$
  
En conclusion, la complexité de ce tri est  $O(n^2)$ .

### **2) Le tri par sélection**

On recherche le plus petit élément dans une liste L et on le place en première position. On recherche ensuite le plus petit élément de la liste L privée du premier élément et on le place en position suivante ... et ainsi de suite jusqu'au dernier élément.

Exemple de fonctionnement avec la liste  $L = [9, 6, 1, 4, 8]$ :

$$
\begin{array}{c|c|c|c|c} \hline 9 & 6 & 1 & 4 & 8 & \longrightarrow & \mathcal{X} & 6 & 9 & 4 & 8 & \longrightarrow & \mathcal{X} & \mathcal{A} & 9 & 6 & 8 & \longrightarrow & \mathcal{X} & \mathcal{A} & \mathcal{B} & \mathcal{B} & \mathcal{B} & \mathcal{A} & \mathcal{B} & \mathcal{B} & \mathcal{B} & \mathcal{B} & \mathcal{A} & \mathcal{B} & \mathcal{B} & \mathcal{
$$

Ce tri est en place et il est stable.

### **3) Tri par insertion**

**Précondition** :  $n > 1 \#$  Au moins 2 éléments dans la liste

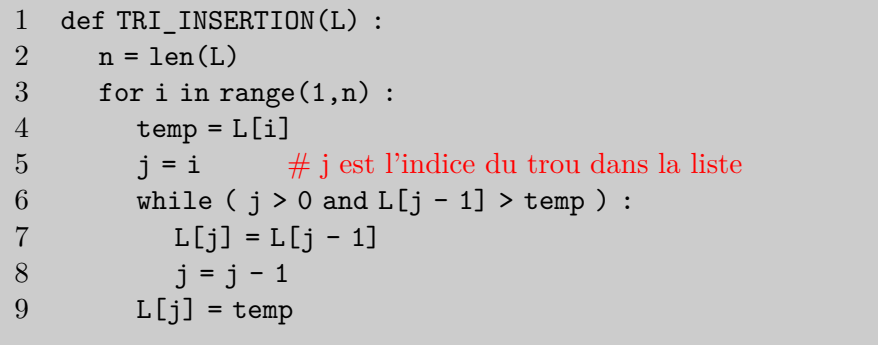

**Intérêt** : Le tri se fait sur place c'est à dire à l'intérieur même de la liste. Pas besoin de réserver un espace mémoire supplémentaire.

### **4) Tri par comptage**

Le tri par comptage prend en argument une liste L d'entiers à trier, dont on connaît un minorant *m* et un majorant *M*. L'idée est de compter le nombre d'occurence dans L de chaque entier compris entre *m* et *M*, puis de construire une seconde liste L2 de même taille que L : le plus petit élément de L est placé dans L2 autant de fois qu'il apparaît dans L, et ainsi de suite.

Le comptage se fait grâce à un dictionnaire dont les clés sont les éléments e de L et dont les valeurs sont le nombre de fois que e est présent dans L.

On utilise une fonction auxiliaire comptage(L:list)  $\rightarrow$  dict qui renvoie le dictionnaire.

```
def comptage(L) :
1 dico = \{\}2 for e in range(L) :
3 if e in dico.keys() :
4 \quad \text{dico}[\text{el}] += 15 else :
6 dico[e] = 17 return dico
  def tri comptage(L,m,M) :
1 \tD = \text{compute}(L)2 L2 = \lceil3 for x in range(m,M+1) :
4 if x in D.keys() :
5 for i in range(D[x]) :
6 L2.append(x)
7 return L2
```
Ce tri n'est pas en place puisqu'il nécessite la création d'un dictionnaire qui occupe une place supplémentaire non négligeable dans la mémoire. Par contre il est stable.

### **5) Tri fusion**

Le tri fusion est un exemple du paradigme diviser pour régner (on devrait mieux dire *diviser pour résoudre* dans le cas qui nous occupe). Cela consiste à prendre un problème et à le diviser en deux sous - problèmes plus simples à résoudre. On utilise ensuite les deux solutions pour résoudre le problème initial.

Supposons que nous disposions de deux listes L1 et L2, de tailles respectives n1 et n2, chacune triée par valeurs croissantes, c'est à dire que les éléments de L1 sont triés les uns par rapport aux autres et ceux de L2 aussi.

On souhaite construire une liste L de taille  $n1 + n2$  dont tous les éléments soient triés par ordre croissant. C'est le travail réalisé par la fonction fusion écrite ci-dessous :

**Fusion de deux listes triées séparément**

| $\mathbf{1}$<br>$n1, n2 = len(L1), len(L2)$<br>$\overline{2}$<br>if $n1 == 0$ :<br>3<br>return L2<br>$\overline{4}$<br>elif $n2 == 0$ :<br>$\bf 5$<br>return L1<br>$\,6\,$<br>else :<br>$\overline{7}$<br>$L = []$<br>$8\,$<br>$i1, i2 = 0, 0$<br>9<br>while i1 $\leq$ n1 and i2 $\leq$ n2 :<br>10<br>if $L1[i1] \le L2[i2]$ :<br>11<br>L.append(L1[i1])<br>12<br>$i1 += 1$<br>13<br>else :<br>14<br>L.append(L2[i2])<br>15<br>$i2 == 1$<br># à ce stade soit i1 == $n1$ , soit i2 == $n2$<br>16<br>if $i1 < n1$ :<br>17<br>$L = L + L1[i1:]$<br>18<br>if $i2 < n2$ :<br>19<br>$L = L + L2[i2:]$<br>20<br>return L | $def fusion(L1, L2)$ : |
|----------------------------------------------------------------------------------------------------|------------------------|
|                                                                                                    |                        |
|                                                                                                    |                        |
|                                                                                                    |                        |
|                                                                                                    |                        |
|                                                                                                    |                        |
|                                                                                                    |                        |
|                                                                                                    |                        |
|                                                                                                    |                        |
|                                                                                                    |                        |
|                                                                                                    |                        |
|                                                                                                    |                        |
|                                                                                                    |                        |
|                                                                                                    |                        |
|                                                                                                    |                        |
|                                                                                                    |                        |
|                                                                                                    |                        |
|                                                                                                    |                        |
|                                                                                                    |                        |
|                                                                                                    |                        |
|                                                                                                    |                        |
|                                                                                                    |                        |

L'algorithme du tri fusion est ensuite écrit sous la forme d'une

fonction récursive.

```
def tri fusion(L) :
1 \qquad n = len(L)2 if n \leq 1: # si liste de 0 ou 1 élément ...
3 return L # pas la peine de trier
4 else :
5 m = n//26 L1 = tri fusion(L[0:m])
7 \qquad L2 = \text{tri} \text{fusion}(L[m:])8 return fusion(L1,L2)
```
#### **Complexité temporelle** :

On peut montrer que la complexité temporelle *T*(*n*) de ce tri est  $O(n \lg(n))$  en moyenne.

## **6) Tri rapide (quick sort)**

Le tri rapide est très souvent utilisé, bien que ce ne soit pas le meilleur en terme de complexité temporelle. Comme le tri par fusion, il fonctionne lui aussi sur le principe diviser pour régner (résoudre) et sur une approche récursive.

#### **Algorithme** tri\_rapide(L)

- Si L ne contient que 0 ou 1 élément (elle est déjà triée) : renvoyer L. Ceci est la condition de terminaison de la récursivité.
- Sinon :
	- choisir dans L un élément particulier p appelé *pivot* (à priori on peut prendre n'importe quel élément de L) et le retirer de L ;

— créer deux listes Lg et Ld, parcourir tous les éléments de L et placer ceux qui sont inférieurs à p dans Lg et ceux qui sont qui sont strictement supérieurs à p dans Ld ;

```
— renvover tri rapide(Lg) + [p] + tri rapide(Ld).
```
En voici une version qui prend pour pivot le dernier élément de la liste.

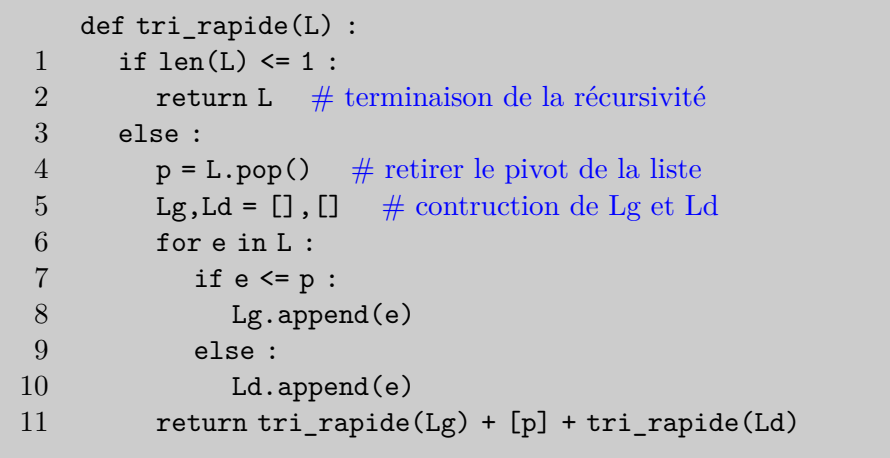

Tel qu'il est présenté ici, ce tri n'est pas en place (la construction des deux listes Lg et Ld occupe un espace mémoire supplémentaire significatif) mais il est stable.

### **Complexité temporelle** :

On peut montrer que la complexité temporelle  $T(n)$  de cette fonction est  $O(n^2)$  dans le pire des cas et  $O(n \lg(n))$  dans le meilleur des cas.